## • The first step is to open DISH POS and click Finances

| D I S H POS v2.49.0           |   | (V) Demo EN Video <sup>①</sup> location HD Vide                | o Demo English      | n                |     | 😚 DISH POS Tutorials | Update avai | ilable 🔘   | dish_en_vide | eo@hd.digital $\lor$ |
|-------------------------------|---|----------------------------------------------------------------|---------------------|------------------|-----|----------------------|-------------|------------|--------------|----------------------|
| « Minimize menu               |   |                                                                |                     |                  |     |                      |             |            |              |                      |
| <ul> <li>Dashboard</li> </ul> |   | Invoices                                                       |                     |                  |     |                      |             |            |              |                      |
| Dashboard                     |   | 🕑 edit 🍃 refresh                                               |                     |                  |     |                      |             |            |              |                      |
| Articles                      | ~ |                                                                | All ages N<br>Order | lone Reports Pro | Run | Name                 | City        | Age (days) | Amount       | Payable              |
| ✓ Finances                    | ~ | <ul> <li>Invoices clients</li> <li>Invoices debtors</li> </ul> | Order               |                  |     | Name                 | -           |            | Amount       | Fayable              |
| r mances                      | · |                                                                |                     |                  |     |                      |             | <b></b>    |              |                      |
| ද්ථි General                  | ~ |                                                                |                     |                  |     |                      |             |            |              |                      |
| Payment                       | ~ |                                                                |                     |                  |     |                      |             |            |              |                      |
| ·                             |   |                                                                |                     |                  |     |                      |             |            |              |                      |
| ेः Self-service               | ~ |                                                                |                     |                  |     |                      |             |            |              |                      |
|                               |   |                                                                |                     |                  |     |                      |             |            |              |                      |
|                               |   |                                                                |                     |                  |     |                      |             |            |              |                      |
|                               |   |                                                                |                     |                  |     |                      |             |            |              |                      |
|                               |   |                                                                |                     |                  |     |                      |             |            |              |                      |
|                               |   |                                                                |                     |                  |     |                      |             |            |              |                      |
|                               |   |                                                                |                     |                  |     |                      |             |            |              |                      |
|                               |   |                                                                |                     |                  |     |                      |             |            |              |                      |
|                               |   |                                                                |                     |                  |     |                      |             |            |              |                      |
|                               |   |                                                                |                     |                  |     |                      |             |            |              |                      |
|                               |   |                                                                |                     |                  |     |                      |             |            |              |                      |
|                               |   |                                                                |                     |                  |     |                      |             |            |              |                      |
|                               |   |                                                                |                     |                  |     |                      |             |            |              |                      |
|                               |   |                                                                |                     |                  |     |                      |             |            |              |                      |
|                               |   |                                                                |                     |                  |     |                      |             |            |              |                      |

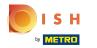

# Click Invoices

| DISI        | POS v2.49.0   |   | (V) Demo EN Video ① Iocation HD Video | Demo English |                  |         | 😚 DISH POS Tutorials | Update avai | lable      | ) dish_en_vid | eo@hd.digital ${\scriptstyle\lor}$ |
|-------------|---------------|---|---------------------------------------|--------------|------------------|---------|----------------------|-------------|------------|---------------|------------------------------------|
|             |               |   |                                       |              |                  |         |                      |             |            |               |                                    |
|             | mize menu     |   | Invoices                              |              |                  |         |                      |             |            |               |                                    |
| 0           | Dashboard     |   |                                       |              |                  |         |                      |             |            |               |                                    |
| <u>ن</u>    | Articles      | ~ | edit Crefresh                         | All ages No  | one Reports Proc | cedures |                      |             |            |               |                                    |
| ψ,          |               |   | Invoices clients                      | Order        | Date             | Run     | Name                 | City        | Age (days) | Amount        | Payable                            |
| -^~ F       | inances       | ^ | Invoices debtors                      |              | ~                | ~       |                      | -           | ~          |               |                                    |
| S           | Shift report  |   |                                       |              |                  |         |                      |             |            |               |                                    |
| 5           | Shifts report |   |                                       |              |                  |         |                      |             |            |               |                                    |
| 5           | Sales report  |   |                                       |              |                  |         |                      |             |            |               |                                    |
| C           | Orders        |   |                                       |              |                  |         |                      |             |            |               |                                    |
|             | nvoices       |   |                                       |              |                  |         |                      |             |            |               |                                    |
| [           | DISH POS BI   |   |                                       |              |                  |         |                      |             |            |               |                                    |
| <i>53 C</i> | General       | ~ |                                       |              |                  |         |                      |             |            |               |                                    |
|             |               |   |                                       |              |                  |         |                      |             |            |               |                                    |
| E F         | Payment       | ~ |                                       |              |                  |         |                      |             |            |               |                                    |
| <u>ب</u>    | Self-service  | ~ |                                       |              |                  |         |                      |             |            |               |                                    |
|             |               |   |                                       |              |                  |         |                      |             |            |               |                                    |
|             |               |   |                                       |              |                  |         |                      |             |            |               |                                    |
|             |               |   |                                       |              |                  |         |                      |             |            |               |                                    |
|             |               |   |                                       |              |                  |         |                      |             |            |               |                                    |
|             |               |   |                                       |              |                  |         |                      |             |            |               |                                    |
|             |               |   |                                       |              |                  |         |                      |             |            |               |                                    |
|             |               |   |                                       |              |                  |         |                      |             |            |               |                                    |
|             |               |   |                                       |              |                  |         |                      |             |            |               |                                    |
|             |               |   |                                       |              |                  |         |                      |             |            |               |                                    |
|             |               |   |                                       |              |                  |         |                      |             |            |               |                                    |
|             |               |   |                                       |              |                  |         |                      |             |            |               |                                    |

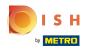

# Click Invoices clients

| DISH POS v2.49.0               |   | (V) Demo EN Video 0 | location HD Video Dem | o English   |                |         |     | 😚 DISH POS Tutorials | () ပ | pdate available | ) dish_en_v | video@hd.digital 🗸 |
|--------------------------------|---|---------------------|-----------------------|-------------|----------------|---------|-----|----------------------|------|-----------------|-------------|--------------------|
| « Minimize menu    Ø Dashboard |   | Invoices            |                       |             |                |         |     |                      |      |                 |             |                    |
| Articles                       | ~ | 📝 edit 🔁 refresh    |                       | All ages No | ne Reports Pro | cedures |     |                      |      |                 |             |                    |
| •                              |   | C Invoices clients  |                       | Order       | Date           |         | Run | Name                 | City | Age (days)      | Amount      | Payable            |
|                                | ^ | Invoices debtors    |                       |             | ~              |         | ~   |                      |      |                 |             |                    |
| Shift report                   |   |                     |                       |             |                |         |     |                      |      |                 |             |                    |
| Shifts report<br>Sales report  |   |                     |                       |             |                |         |     |                      |      |                 |             |                    |
| Orders                         |   |                     |                       |             |                |         |     |                      |      |                 |             |                    |
| Invoices                       |   |                     |                       |             |                |         |     |                      |      |                 |             |                    |
| DISH POS BI                    |   |                     |                       |             |                |         |     |                      |      |                 |             |                    |
| දිංූි General                  | ~ |                     |                       |             |                |         |     |                      |      |                 |             |                    |
| Payment                        | ~ |                     |                       |             |                |         |     |                      |      |                 |             |                    |
| े़ Self-service                | ~ |                     |                       |             |                |         |     |                      |      |                 |             |                    |
|                                |   |                     |                       |             |                |         |     |                      |      |                 |             |                    |
|                                |   |                     |                       |             |                |         |     |                      |      |                 |             |                    |
|                                |   |                     |                       |             |                |         |     |                      |      |                 |             |                    |
|                                |   |                     |                       |             |                |         |     |                      |      |                 |             |                    |
|                                |   |                     |                       |             |                |         |     |                      |      |                 |             |                    |
|                                |   |                     |                       |             |                |         |     |                      |      |                 |             |                    |
|                                |   |                     |                       |             |                |         |     |                      |      |                 |             |                    |
|                                |   |                     |                       |             |                |         |     |                      |      |                 |             |                    |
|                                |   |                     |                       |             |                |         |     |                      |      |                 |             |                    |

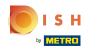

## To select all the invoices in a time period you can specify a time period under 'All items'.

| DISH POS v2.49.0 |   | (V) Demo EN Video 0 | location HD Video Demo | English                          | •   | 😚 DISH POS Tutorials | 🕠 Update av | ailable 🔘  | dish_en_vide | eo@hd.digital ∨ |
|------------------|---|---------------------|------------------------|----------------------------------|-----|----------------------|-------------|------------|--------------|-----------------|
|                  |   |                     |                        |                                  |     |                      |             |            |              |                 |
| « Minimize menu  |   | Invoices            |                        |                                  |     |                      |             |            |              |                 |
| Ø Dashboard      |   |                     |                        |                                  |     |                      |             |            |              |                 |
|                  |   | 📝 edit 🔁 refresh    | All                    | ages None Reports Procedures     |     |                      |             |            |              |                 |
| Articles         | ~ | Invoices clients    |                        | All ages<br>Age 30 days max      | Run | Name                 | City        | Age (days) | Amount       | Payable         |
|                  | ^ | Invoices debtors    |                        | Age 31 - 60 days                 | ~   |                      |             | ~          |              |                 |
| Shift report     |   |                     |                        | Age 61 - 90 days<br>Age 91+ days |     |                      |             |            |              |                 |
| Shifts report    |   |                     |                        | From / to date                   |     |                      |             |            |              |                 |
| Sales report     |   |                     |                        |                                  |     |                      |             |            |              |                 |
| Orders           |   |                     |                        |                                  |     |                      |             |            |              |                 |
| Invoices         |   |                     |                        |                                  |     |                      |             |            |              |                 |
| DISH POS BI      |   |                     |                        |                                  |     |                      |             |            |              |                 |
| ද්‍රි General    | ~ |                     |                        |                                  |     |                      |             |            |              |                 |
| of the           |   |                     |                        |                                  |     |                      |             |            |              |                 |
| Payment          | ~ |                     |                        |                                  |     |                      |             |            |              |                 |
| <u> </u>         |   |                     |                        |                                  |     |                      |             |            |              |                 |
| े़ Self-service  | ~ |                     |                        |                                  |     |                      |             |            |              |                 |
|                  |   |                     |                        |                                  |     |                      |             |            |              |                 |
|                  |   |                     |                        |                                  |     |                      |             |            |              |                 |
|                  |   |                     |                        |                                  |     |                      |             |            |              |                 |
|                  |   |                     |                        |                                  |     |                      |             |            |              |                 |
|                  |   |                     |                        |                                  |     |                      |             |            |              |                 |
|                  |   |                     |                        |                                  |     |                      |             |            |              |                 |
|                  |   |                     |                        |                                  |     |                      |             |            |              |                 |
|                  |   |                     |                        |                                  |     |                      |             |            |              |                 |
|                  |   |                     |                        |                                  |     |                      |             |            |              |                 |
|                  |   |                     |                        |                                  |     |                      |             |            |              |                 |

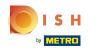

#### Select one of the orders in question. This example does not have Orders, a list should appear here.

| DIS   | H POS v2.49.0 |   | (V) Demo EN Video 0 | location HD Video Demo | English      |                    | 1   | 😚 DISH POS Tutorials | 🕠 Update avail |            | dish_en_vide | o@hd.digital $\vee$ |
|-------|---------------|---|---------------------|------------------------|--------------|--------------------|-----|----------------------|----------------|------------|--------------|---------------------|
|       |               |   |                     |                        |              |                    |     |                      |                |            |              |                     |
| « Mir | iimize menu   |   | Invoices            |                        |              |                    |     |                      |                |            |              |                     |
| Ø     | Dashboard     |   |                     |                        |              |                    |     |                      |                |            |              |                     |
| ß     | Articles      | ~ | 📝 edit 🔁 refresh    | All                    | Il ages None | Reports Procedures |     |                      |                |            |              |                     |
| Ψ     | Articles      | Ť | 🗀 Invoices clients  | 0                      | Order [      | Date               | Run | Name                 | City           | Age (days) | Amount       | Payable             |
| -∕~   | Finances      | ^ | Invoices debtors    |                        | C            | ~                  | ~   |                      |                | ~          |              |                     |
|       | Shift report  |   |                     |                        |              |                    |     |                      |                |            |              |                     |
|       | Shifts report |   |                     |                        |              |                    |     |                      |                |            |              |                     |
|       | Sales report  |   |                     |                        |              |                    |     |                      |                |            |              |                     |
|       | Orders        |   |                     |                        |              |                    |     |                      |                |            |              |                     |
|       | Invoices      |   |                     |                        |              |                    |     |                      |                |            |              |                     |
|       | DISH POS BI   |   |                     |                        |              |                    |     |                      |                |            |              |                     |
| ŝ     | General       | ~ |                     |                        |              |                    |     |                      |                |            |              |                     |
| Ť     |               |   |                     |                        |              |                    |     |                      |                |            |              |                     |
|       | Payment       | ~ |                     |                        |              |                    |     |                      |                |            |              |                     |
| -     | Colf comiles  |   |                     |                        |              |                    |     |                      |                |            |              |                     |
| Ļ.    | Self-service  | ~ |                     |                        |              |                    |     |                      |                |            |              |                     |
|       |               |   |                     |                        |              |                    |     |                      |                |            |              |                     |
|       |               |   |                     |                        |              |                    |     |                      |                |            |              |                     |
|       |               |   |                     |                        |              |                    |     |                      |                |            |              |                     |
|       |               |   |                     |                        |              |                    |     |                      |                |            |              |                     |
|       |               |   |                     |                        |              |                    |     |                      |                |            |              |                     |
|       |               |   |                     |                        |              |                    |     |                      |                |            |              |                     |
|       |               |   |                     |                        |              |                    |     |                      |                |            |              |                     |
|       |               |   |                     |                        |              |                    |     |                      |                |            |              |                     |
|       |               |   |                     |                        |              |                    |     |                      |                |            |              |                     |
|       |               |   |                     |                        |              |                    |     |                      |                |            |              |                     |

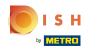

#### U Via the 'Reports' menu you can print or download orders - to send as an attachment to the invoice.

| DISH POS v2.49.0 |   | (V) Demo EN Video 0 | location HD Video Demo English | ଟ                            | DISH POS Tutorials | Update available | $\bigcirc$ | dish_en_video@hd.digital $$ |
|------------------|---|---------------------|--------------------------------|------------------------------|--------------------|------------------|------------|-----------------------------|
|                  |   |                     |                                |                              |                    |                  |            |                             |
| « Minimize menu  |   | Invoices            |                                |                              |                    |                  |            |                             |
| Ø Dashboard      |   |                     |                                |                              |                    |                  |            |                             |
| <b>A</b>         |   | 📝 edit 🔁 refresh    | All ages No                    | ne Reports Procedures        |                    |                  |            |                             |
| Articles         | ~ | 🗀 Invoices clients  | Order                          | List this run                | e C                | ity Age (c       | days) Am   | ount Payable                |
|                  | ~ | Invoices debtors    |                                | List previous run            |                    |                  | ~          |                             |
| Shift report     |   |                     |                                | List current selection       |                    |                  |            |                             |
| Shifts report    |   |                     |                                | Accumulate current selection |                    |                  |            |                             |
| Sales report     |   |                     |                                |                              |                    |                  |            |                             |
| Orders           |   |                     |                                |                              |                    |                  |            |                             |
| Invoices         |   |                     |                                |                              |                    |                  |            |                             |
| DISH POS BI      |   |                     |                                |                              |                    |                  |            |                             |
|                  |   |                     |                                |                              |                    |                  |            |                             |
| င့်္ပိ General   | ~ |                     |                                |                              |                    |                  |            |                             |
| Payment          | ~ |                     |                                |                              |                    |                  |            |                             |
|                  |   |                     |                                |                              |                    |                  |            |                             |
| ेः Self-service  | ~ |                     |                                |                              |                    |                  |            |                             |
|                  |   |                     |                                |                              |                    |                  |            |                             |
|                  |   |                     |                                |                              |                    |                  |            |                             |
|                  |   |                     |                                |                              |                    |                  |            |                             |
|                  |   |                     |                                |                              |                    |                  |            |                             |
|                  |   |                     |                                |                              |                    |                  |            |                             |
|                  |   |                     |                                |                              |                    |                  |            |                             |
|                  |   |                     |                                |                              |                    |                  |            |                             |
|                  |   |                     |                                |                              |                    |                  |            |                             |
|                  |   |                     |                                |                              |                    |                  |            |                             |
|                  |   |                     |                                |                              |                    |                  |            |                             |
|                  |   |                     |                                |                              |                    |                  |            |                             |

#### **List current selection** will show all of the customer orders detailed separately.

| POS v2.49.0  |                                                                                                    | (V) Demo EN Video 🛈                                                                                                    | location HD Video Demo English                                                                                         | 1                                                                                                    | 😚 DISH POS Tutorials                                                                                                    | 🕠 Update available            | │ dish_en_video@hd.digital ∨               |
|--------------|----------------------------------------------------------------------------------------------------|----------------------------------------------------------------------------------------------------|----------------------------------------------------------------------------------------------------|----------------------------------------------------------------------------------------------------|----------------------------------------------------------------------------------------------------|-------------------------------|--------------------------------------------|
|              |                                                                                                    |                                                                                                    |                                                                                                    |                                                                                                    |                                                                                                    |                               |                                            |
| nize menu    |                                                                                                    | Invoices                                                                                                    |                                                                                                    |                                                                                                    |                                                                                                    |                               | 1                                          |
| ashboard     |                                                                                                    |                                                                                                    |                                                                                                    |                                                                                                    |                                                                                                    |                               |                                            |
|              |                                                                                                    | 📝 edit 🔁 refresh                                                                                                    | All ages N                                                                                                    | Ione Reports Procedures                                                                                                    |                                                                                                    |                               |                                            |
| ticles       | ~                                                                                                    | 🗀 Invoices clients                                                                                                    | Order                                                                                                    | List this run                                                                                                    | e                                                                                                    | City Age (da                  | ys) Amount Payable                         |
| nances       | ^                                                                                                    | Invoices debtors                                                                                                    |                                                                                                    | List run number                                                                                                    |                                                                                                    |                               | ✓                                          |
| nift report  |                                                                                                    |                                                                                                    |                                                                                                    | List current selection                                                                                                    |                                                                                                    |                               |                                            |
| nifts report |                                                                                                    |                                                                                                    |                                                                                                    | Accumulate current solet                                                                                                    |                                                                                                    |                               |                                            |
| les report   |                                                                                                    |                                                                                                    |                                                                                                    |                                                                                                    |                                                                                                    |                               |                                            |
| rders        |                                                                                                    |                                                                                                    |                                                                                                    |                                                                                                    |                                                                                                    |                               |                                            |
| voices       |                                                                                                    |                                                                                                    |                                                                                                    |                                                                                                    |                                                                                                    |                               |                                            |
| SH POS BI    |                                                                                                    |                                                                                                    |                                                                                                    |                                                                                                    |                                                                                                    |                               |                                            |
| eneral       | ~                                                                                                    |                                                                                                    |                                                                                                    |                                                                                                    |                                                                                                    |                               |                                            |
|              |                                                                                                    |                                                                                                    |                                                                                                    |                                                                                                    |                                                                                                    |                               |                                            |
| ayment       | ~                                                                                                    |                                                                                                    |                                                                                                    |                                                                                                    |                                                                                                    |                               |                                            |
|              |                                                                                                    |                                                                                                    |                                                                                                    |                                                                                                    |                                                                                                    |                               |                                            |
| elf-service  | ~                                                                                                    |                                                                                                    |                                                                                                    |                                                                                                    |                                                                                                    |                               |                                            |
|              |                                                                                                    |                                                                                                    |                                                                                                    |                                                                                                    |                                                                                                    |                               |                                            |
|              |                                                                                                    |                                                                                                    |                                                                                                    |                                                                                                    |                                                                                                    |                               |                                            |
|              |                                                                                                    |                                                                                                    |                                                                                                    |                                                                                                    |                                                                                                    |                               |                                            |
|              |                                                                                                    |                                                                                                    |                                                                                                    |                                                                                                    |                                                                                                    |                               |                                            |
|              |                                                                                                    |                                                                                                    |                                                                                                    |                                                                                                    |                                                                                                    |                               |                                            |
|              |                                                                                                    |                                                                                                    |                                                                                                    |                                                                                                    |                                                                                                    |                               |                                            |
|              |                                                                                                    |                                                                                                    |                                                                                                    |                                                                                                    |                                                                                                    |                               |                                            |
|              |                                                                                                    |                                                                                                    |                                                                                                    |                                                                                                    |                                                                                                    |                               |                                            |
|              |                                                                                                    |                                                                                                    |                                                                                                    |                                                                                                    |                                                                                                    |                               |                                            |
|              |                                                                                                    |                                                                                                    |                                                                                                    |                                                                                                    |                                                                                                    |                               |                                            |
|              | ize menu<br>shboard<br>ticles<br>nances<br>ift report<br>les report<br>ders<br>roices<br>SH POS BI [2]<br>neral | ize menu<br>shboard<br>ticles ↓<br>nances ^<br>ift report<br>ifts report<br>les report<br>ders<br>roices<br>SH POS BIC <sup>3</sup> ↓<br>meral ↓ | ize menu<br>shboard<br>ticles ↓<br>hances ↓<br>lifts report<br>lifts report<br>ders<br>roices<br>SH POS BIC<br>yment ↓ | ize menu<br>shboard ticles  ticles  ticl | Invoices  Invoices clients  Invoices clients  Invoices debtors  Invoices debtors  In | ize menu<br>shboard<br>ticles | <pre>ize menu<br/>shbaard<br/>ticles</pre> |

### Click Accumulate current selection, which shows all of the customer orders combined.

| D I S H POS v2.49.0 |   | (V) Demo EN Video 0 | location HD Video Der | no English    |                                                                | 😚 DISH POS Tutorial | 5 🗘 Up | date available | ) dish_en_vic | leo@hd.digital $$ |
|---------------------|---|---------------------|-----------------------|---------------|----------------------------------------------------------------|---------------------|--------|----------------|---------------|-------------------|
|                     |   |                     |                       |               |                                                                |                     |        |                |               |                   |
| « Minimize menu     |   | Invoices            |                       |               |                                                                |                     |        |                |               |                   |
| Ø Dashboard         |   |                     |                       |               |                                                                |                     |        |                |               |                   |
|                     |   | 📝 edit 🎜 refresh    |                       | All ages None | Reports Procedures                                             |                     |        |                |               |                   |
| Articles            | ~ | 🗀 Invoices clients  |                       | Order [       | List this run<br>List previous run                             | e                   | City   | Age (days)     | Amount        | Payable           |
| Y Finances          | ^ | Invoices debtors    |                       |               | List previous run<br>List run number<br>List current selection |                     |        | ~              |               |                   |
| Shift report        |   |                     |                       |               | Accumulate current sele                                        | tion                |        |                |               |                   |
| Shifts report       |   |                     |                       |               |                                                                |                     |        |                |               |                   |
| Sales report        |   |                     |                       |               |                                                                |                     |        |                |               |                   |
| Orders              |   |                     |                       |               |                                                                |                     |        |                |               |                   |
| Invoices            |   |                     |                       |               |                                                                |                     |        |                |               |                   |
| DISH POS BI         |   |                     |                       |               |                                                                |                     |        |                |               |                   |
| දියි General        | ~ |                     |                       |               |                                                                |                     |        |                |               |                   |
| Payment             | ~ |                     |                       |               |                                                                |                     |        |                |               |                   |
| ेः Self-service     | ~ |                     |                       |               |                                                                |                     |        |                |               |                   |
|                     |   |                     |                       |               |                                                                |                     |        |                |               |                   |
|                     |   |                     |                       |               |                                                                |                     |        |                |               |                   |
|                     |   |                     |                       |               |                                                                |                     |        |                |               |                   |
|                     |   |                     |                       |               |                                                                |                     |        |                |               |                   |
|                     |   |                     |                       |               |                                                                |                     |        |                |               |                   |
|                     |   |                     |                       |               |                                                                |                     |        |                |               |                   |
|                     |   |                     |                       |               |                                                                |                     |        |                |               |                   |
|                     |   |                     |                       |               |                                                                |                     |        |                |               |                   |
|                     |   |                     |                       |               |                                                                |                     |        |                |               |                   |
|                     |   |                     |                       |               |                                                                |                     |        |                |               |                   |

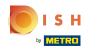

## • To clean up the list you can use Procedures

| D I S H POS v2.49.0 |   | (V) Demo EN Video <sup>①</sup> location HD Vide | eo Demo English         | 😚 dish pos                                                  | Tutorials | 🕠 Update available | ) dish_en_v | ideo@hd.digital $\lor$ |
|---------------------|---|-------------------------------------------------|-------------------------|-------------------------------------------------------------|-----------|--------------------|-------------|------------------------|
| « Minimize menu     |   |                                                 |                         |                                                             |           |                    |             |                        |
|                     |   | Invoices                                        |                         |                                                             |           |                    |             |                        |
| Ø Dashboard         |   |                                                 |                         |                                                             |           |                    |             |                        |
| Articles            | ~ | 🕝 edit 🔁 refresh                                | All ages None Reports F | Procedures                                                  |           |                    |             |                        |
| *                   |   | Invoices clients                                | Order Date              | Start new run (number)<br>Set Invoice to handled externally | City      | Age (days)         | Amount      | Payable                |
| ✓ Finances          | ^ | Invoices debtors                                |                         | Set Invoice is fully payed                                  |           | ~                  |             |                        |
| Shift report        |   |                                                 |                         | •                                                           |           |                    |             |                        |
| Shifts report       |   |                                                 |                         |                                                             |           |                    |             |                        |
| Sales report        |   |                                                 |                         |                                                             |           |                    |             |                        |
| Orders              |   |                                                 |                         |                                                             |           |                    |             |                        |
| Invoices            |   |                                                 |                         |                                                             |           |                    |             |                        |
| DISH POS BI         |   |                                                 |                         |                                                             |           |                    |             |                        |
| දිරුි General       | ~ |                                                 |                         |                                                             |           |                    |             |                        |
|                     |   |                                                 |                         |                                                             |           |                    |             |                        |
| Payment             | ~ |                                                 |                         |                                                             |           |                    |             |                        |
| 🖵 Self-service      | ~ |                                                 |                         |                                                             |           |                    |             |                        |
| J. Self-service     | · |                                                 |                         |                                                             |           |                    |             |                        |
|                     |   |                                                 |                         |                                                             |           |                    |             |                        |
|                     |   |                                                 |                         |                                                             |           |                    |             |                        |
|                     |   |                                                 |                         |                                                             |           |                    |             |                        |
|                     |   |                                                 |                         |                                                             |           |                    |             |                        |
|                     |   |                                                 |                         |                                                             |           |                    |             |                        |
|                     |   |                                                 |                         |                                                             |           |                    |             |                        |
|                     |   |                                                 |                         |                                                             |           |                    |             |                        |
|                     |   |                                                 |                         |                                                             |           |                    |             |                        |
|                     |   |                                                 |                         |                                                             |           |                    |             |                        |
|                     |   |                                                 |                         |                                                             |           |                    |             |                        |

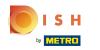

#### • To indicate that these open items will be processed externally, Set Invoice to handled externally

| D I S H POS v2.49.0 |   | (V) Demo EN Video 0 | location HD Video Demo E | Inglish           | <del>ି</del> ଏ                                         | DISH POS Tutorials | Update available | • O          | dish_en_video@hd.digital ${\scriptstyle \lor}$ |
|---------------------|---|---------------------|--------------------------|-------------------|--------------------------------------------------------|--------------------|------------------|--------------|------------------------------------------------|
|                     |   |                     |                          |                   |                                                        |                    |                  |              |                                                |
| « Minimize menu     |   | Invoices            |                          |                   |                                                        |                    |                  |              |                                                |
| Ø Dashboard         |   |                     |                          |                   |                                                        |                    |                  |              |                                                |
| <b>A</b>            |   | 📝 edit 🔁 refresh    | All a                    | ages None Reports | Procedures                                             |                    |                  |              |                                                |
| Articles            | * | Invoices clients    | On                       | der Date          | Start new run (number)                                 |                    | City Ag          | ge (days) Ar | nount Payable                                  |
| -√ Finances         | ^ | Invoices debtors    |                          |                   | Set Invoice to handled e<br>Set Invoice is fully payed | xternally          |                  | ~            |                                                |
| Shift report        |   |                     |                          |                   |                                                        |                    |                  |              |                                                |
| Shifts report       |   |                     |                          |                   |                                                        |                    |                  |              |                                                |
| Sales report        |   |                     |                          |                   |                                                        |                    |                  |              |                                                |
| Orders              |   |                     |                          |                   |                                                        |                    |                  |              |                                                |
| Invoices            |   |                     |                          |                   |                                                        |                    |                  |              |                                                |
| DISH POS BI         |   |                     |                          |                   |                                                        |                    |                  |              |                                                |
| දියි General        | ~ |                     |                          |                   |                                                        |                    |                  |              |                                                |
|                     |   |                     |                          |                   |                                                        |                    |                  |              |                                                |
| Payment             | ~ |                     |                          |                   |                                                        |                    |                  |              |                                                |
| 🤤 Self-service      | ~ |                     |                          |                   |                                                        |                    |                  |              |                                                |
|                     |   |                     |                          |                   |                                                        |                    |                  |              |                                                |
|                     |   |                     |                          |                   |                                                        |                    |                  |              |                                                |
|                     |   |                     |                          |                   |                                                        |                    |                  |              |                                                |
|                     |   |                     |                          |                   |                                                        |                    |                  |              |                                                |
|                     |   |                     |                          |                   |                                                        |                    |                  |              |                                                |
|                     |   |                     |                          |                   |                                                        |                    |                  |              |                                                |
|                     |   |                     |                          |                   |                                                        |                    |                  |              |                                                |
|                     |   |                     |                          |                   |                                                        |                    |                  |              |                                                |
|                     |   |                     |                          |                   |                                                        |                    |                  |              |                                                |
|                     |   |                     |                          |                   |                                                        |                    |                  |              |                                                |
|                     |   |                     |                          |                   |                                                        |                    |                  |              |                                                |

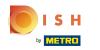

#### Click OK and the list is cleaned up and you can continue with the next invoice.

| DISH POS v2.49.0              |   | (V) Demo EN Video ① location HD Video D                | emo English | 😚 DISH POS Tutorials | Update available | dish_en_video@hd.digital ~ |
|-------------------------------|---|--------------------------------------------------------|-------------|----------------------|------------------|----------------------------|
|                               |   |                                                        |             |                      |                  |                            |
| « Minimize menu               |   | Invoices                                               |             |                      |                  |                            |
| <ul> <li>Dashboard</li> </ul> |   |                                                        |             |                      |                  |                            |
| Articles                      | ~ | <sup>0</sup> Confirm ×                                 |             |                      |                  |                            |
|                               | · | Are you sure the status of all                         |             |                      |                  |                            |
| ✓ Finances                    | ^ | outstanding items of this<br>customer/debtor should be |             |                      |                  |                            |
| Shift report                  |   | changed?                                               |             |                      |                  |                            |
| Shifts report                 |   | Cancel                                                 |             |                      |                  |                            |
| Sales report                  |   |                                                        |             |                      |                  |                            |
| Orders                        |   |                                                        |             |                      |                  |                            |
| Invoices                      |   |                                                        |             |                      |                  |                            |
| DISH POS BI                   |   |                                                        |             |                      |                  |                            |
| င့်ခဲ့ General                | ~ |                                                        |             |                      |                  |                            |
|                               |   |                                                        |             |                      |                  |                            |
| Payment                       | ~ |                                                        |             |                      |                  |                            |
| ) Self-service                | ~ |                                                        |             |                      |                  |                            |
|                               |   |                                                        |             |                      |                  |                            |
|                               |   |                                                        |             |                      |                  |                            |
|                               |   |                                                        |             |                      |                  |                            |
|                               |   |                                                        |             |                      |                  |                            |
|                               |   |                                                        |             |                      |                  |                            |
|                               |   |                                                        |             |                      |                  |                            |
|                               |   |                                                        |             |                      |                  |                            |
|                               |   |                                                        |             |                      |                  |                            |
|                               |   |                                                        |             |                      |                  |                            |
|                               |   |                                                        |             |                      |                  |                            |
|                               |   |                                                        |             |                      |                  |                            |

#### Click Invoices debtors - Here you have the option to click on one of the accounts of the organisation.

| DISH POS v2.49.0 |   | (V) Demo EN Video 0 | location HD Video Demo | English                          |     | 😚 DISH POS Tutorials | 🕠 Updat       | e available | ) dish_en_v | ideo@hd.digital ${\scriptstyle\lor}$ |
|------------------|---|---------------------|------------------------|----------------------------------|-----|----------------------|---------------|-------------|-------------|--------------------------------------|
|                  |   |                     |                        |                                  |     |                      |               |             |             |                                      |
| « Minimize menu  |   | Invoices            |                        |                                  |     |                      |               |             |             |                                      |
| Ø Dashboard      |   |                     |                        |                                  |     |                      |               |             |             |                                      |
| Articles         |   | 📝 edit 🔁 refresh    | A                      | lages None Reports Procedure     | s   |                      |               |             |             |                                      |
| Articles         | ~ | Invoices clients    |                        | All ages<br>Age 30 days max      | Run | Debtor               | Customer name | Age (days)  | Amount      | Payable                              |
| ✓ Finances       | ^ | 🗅 Invoices debtors  |                        | Age 31 - 60 days                 | ~   |                      |               | ~           |             |                                      |
| Shift report     |   |                     |                        | Age 61 - 90 days<br>Age 91+ days |     |                      |               |             |             |                                      |
| Shifts report    |   |                     |                        | From / to date                   |     |                      |               |             |             |                                      |
| Sales report     |   |                     |                        |                                  |     |                      |               |             |             |                                      |
| Orders           |   |                     |                        |                                  |     |                      |               |             |             |                                      |
| Invoices         |   |                     |                        |                                  |     |                      |               |             |             |                                      |
| DISH POS BI      | 3 |                     |                        |                                  |     |                      |               |             |             |                                      |
| දරු General      | ~ |                     |                        |                                  |     |                      |               |             |             |                                      |
|                  |   |                     |                        |                                  |     |                      |               |             |             |                                      |
| Payment          | ~ |                     |                        |                                  |     |                      |               |             |             |                                      |
|                  |   |                     |                        |                                  |     |                      |               |             |             |                                      |
| े़ Self-service  | ~ |                     |                        |                                  |     |                      |               |             |             |                                      |
|                  |   |                     |                        |                                  |     |                      |               |             |             |                                      |
|                  |   |                     |                        |                                  |     |                      |               |             |             |                                      |
|                  |   |                     |                        |                                  |     |                      |               |             |             |                                      |
|                  |   |                     |                        |                                  |     |                      |               |             |             |                                      |
|                  |   |                     |                        |                                  |     |                      |               |             |             |                                      |
|                  |   |                     |                        |                                  |     |                      |               |             |             |                                      |
|                  |   |                     |                        |                                  |     |                      |               |             |             |                                      |
|                  |   |                     |                        |                                  |     |                      |               |             |             |                                      |
|                  |   |                     |                        |                                  |     |                      |               |             |             |                                      |
|                  |   |                     |                        |                                  |     |                      |               |             |             |                                      |

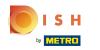

### All ages shows options for time periods to list accounts and orders for

| D I S H POS v2.49.0 |   | (V) Demo EN Video 0 | location HD Video Demo Engli | ish                         |     | 😚 DISH POS Tutorials | 🕠 Update a    | vailable   | ) dish_en_vi | deo@hd.digital ${\scriptstyle\lor}$ |
|---------------------|---|---------------------|------------------------------|-----------------------------|-----|----------------------|---------------|------------|--------------|-------------------------------------|
|                     |   |                     |                              |                             |     |                      |               |            |              |                                     |
| « Minimize menu     |   | Invoices            |                              |                             |     |                      |               |            |              |                                     |
| Ø Dashboard         |   |                     |                              |                             |     |                      |               |            |              |                                     |
|                     |   | 📝 edit 🔁 refresh    | All ages                     | None Reports Procedures     |     |                      |               |            |              |                                     |
| Articles            | ~ | Invoices clients    | All a                        |                             | Run | Debtor               | Customer name | Age (days) | Amount       | Payable                             |
| Finances            | ^ | Invoices debtors    | Age                          | 30 days max<br>31 - 60 days |     |                      |               | ~          |              |                                     |
| Shift report        |   |                     |                              | 61 - 90 days<br>91+ days    |     |                      |               |            |              |                                     |
| Shifts report       |   |                     | From                         | n / to date                 |     |                      |               |            |              |                                     |
| Sales report        |   |                     |                              |                             |     |                      |               |            |              |                                     |
| Orders              |   |                     |                              |                             |     |                      |               |            |              |                                     |
| Invoices            |   |                     |                              |                             |     |                      |               |            |              |                                     |
| DISH POS BI         |   |                     |                              |                             |     |                      |               |            |              |                                     |
| දිරු General        | ~ |                     |                              |                             |     |                      |               |            |              |                                     |
|                     |   |                     |                              |                             |     |                      |               |            |              |                                     |
| Payment             | ~ |                     |                              |                             |     |                      |               |            |              |                                     |
| े़ Self-service     | ~ |                     |                              |                             |     |                      |               |            |              |                                     |
|                     |   |                     |                              |                             |     |                      |               |            |              |                                     |
|                     |   |                     |                              |                             |     |                      |               |            |              |                                     |
|                     |   |                     |                              |                             |     |                      |               |            |              |                                     |
|                     |   |                     |                              |                             |     |                      |               |            |              |                                     |
|                     |   |                     |                              |                             |     |                      |               |            |              |                                     |
|                     |   |                     |                              |                             |     |                      |               |            |              |                                     |
|                     |   |                     |                              |                             |     |                      |               |            |              |                                     |
|                     |   |                     |                              |                             |     |                      |               |            |              |                                     |
|                     |   |                     |                              |                             |     |                      |               |            |              |                                     |
|                     |   |                     |                              |                             |     |                      |               |            |              |                                     |
|                     |   |                     |                              |                             |     |                      |               |            |              |                                     |

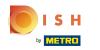

#### • Via the 'Reports' menu you can print or download orders - to send as an attachment to the invoice.

| D I S H POS v2.49.0                                                                 |   | (V) Demo EN Video 0                             | location HD Video Demo English |                                                        | ISH POS Tutorials | 🕠 Update avail | able          | dish_en_video@hd.digital $$ |
|-------------------------------------------------------------------------------------|---|-------------------------------------------------|--------------------------------|--------------------------------------------------------|-------------------|----------------|---------------|-----------------------------|
| « Minimize menu <ul> <li>Dashboard</li> </ul>                                       |   | Invoices                                        |                                |                                                        |                   |                |               |                             |
| <ul> <li>Articles</li> <li>Finances</li> </ul>                                      | ~ | edit Crefresh Invoices clients Invoices debtors | All ages None<br>Order         | List this run                                          | or                | Customer name  | Age (days) An | nount Payable               |
| Shift report<br>Shifts report<br>Sales report<br>Orders<br>Invoices<br>DISH POS BIC |   |                                                 |                                | List current selection<br>Accumulate current selection |                   |                |               |                             |
| ැිරි General                                                                        | ~ |                                                 |                                |                                                        |                   |                |               |                             |
| Payment                                                                             | ~ |                                                 |                                |                                                        |                   |                |               |                             |
| ┝़ Self-service                                                                     | ~ |                                                 |                                |                                                        |                   |                |               |                             |

#### Click List current selection, all the orders of this organisation will be shown

| ISH POS v2.49.0                                                                                                    |   | (V) Demo EN Video ① location HD Vid                                                   | łeo Demo English                                                                                                    | 😚 DISH POS Tuto | rials 🕠 Updat | te available | ) dish_en_vi | deo@hd.digital 🗸 |
|----------------------------------------------------------------------------------------------------|---|---------------------------------------------------------------------------------------|----------------------------------------------------------------------------------------------------|-----------------|---------------|--------------|--------------|------------------|
| <ul> <li>Minimize menu</li> <li>Dashboard</li> </ul>                                                                                                    |   | Invoices                                                                              |                                                                                                    |                 |               |              |              |                  |
| <ul> <li>Articles</li> <li>Finances</li> <li>Shift report</li> <li>Shifts report</li> <li>Sales report</li> <li>Orders</li> <li>Invoices</li> <li>DISH POS BIC</li> </ul> | ~ | <ul> <li>edit Crefresh</li> <li>Invoices clients</li> <li>Invoices debtors</li> </ul> | All ages None Reports Procedures<br>Order (List this run<br>List previous run<br>List run number<br>List current selec<br>Accumulate curre | tion            | Customer name | Age (days)   | Amount       | Payable          |
| General                                                                                                    | ~ |                                                                                       |                                                                                                    |                 |               |              |              |                  |
| Payment                                                                                                    | ~ |                                                                                       |                                                                                                    |                 |               |              |              |                  |
|                                                                                                    | ~ |                                                                                       |                                                                                                    |                 |               |              |              |                  |
|                                                                                                    |   |                                                                                       |                                                                                                    |                 |               |              |              |                  |

#### Click Accumulate current selection , this shows all of the organisations orders combined.

| D I S H POS v2.49.0                                                                |   | (V) Demo EN Video ① location HD Video | Demo English                                      | 😚 DISH POS Tutorials | 🗘 Update available   | dish_en_video@hd.digital $$ |
|------------------------------------------------------------------------------------|---|---------------------------------------|---------------------------------------------------|----------------------|----------------------|-----------------------------|
| « Minimize menu                                                                    |   | Invoices                              |                                                   |                      |                      |                             |
| Ø Dashboard                                                                        |   | Involces                              |                                                   |                      |                      |                             |
| Articles                                                                           | ~ | edit Crefresh                         | All ages None Reports Procedures                  | or Custo             | omer name Age (days) | Amount Payable              |
|                                                                                    | ^ | Invoices debtors                      | List previous run                                 |                      | ~                    |                             |
| Shift report<br>Shifts report<br>Sales report<br>Orders<br>Invoices<br>DISH POS BI |   |                                       | List current selection<br>Accumulate current sele | ction                |                      |                             |
| ôð General                                                                         | ~ |                                       |                                                   |                      |                      |                             |
| Payment                                                                            | ~ |                                       |                                                   |                      |                      |                             |
| ┝̈̈́ Self-service                                                                  | ~ |                                       |                                                   |                      |                      |                             |

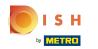

#### $\bigcirc$

#### To clean up the list, go to Procedures

| DISHPOSv2.49.0                |   | (V) Demo EN Video ① location HD Vide | o Demo English                   | 分 DISH POS Tutorials                    | 🕠 Update available | e dish_en_video@hd.digital ~ |
|-------------------------------|---|--------------------------------------|----------------------------------|-----------------------------------------|--------------------|------------------------------|
|                               |   |                                      |                                  |                                         |                    |                              |
| « Minimize menu               |   | Invoices                             |                                  |                                         |                    | 1                            |
| <ul> <li>Dashboard</li> </ul> |   |                                      |                                  |                                         |                    |                              |
| Autista.                      |   | 🕝 edit 🔁 refresh                     | All ages None Reports Procedures |                                         |                    |                              |
| Articles                      | ~ | Invoices clients                     | Order Date                       | run (number)<br>e to handled externally | Customer name Ag   | ge (days) Amount Payable     |
|                               | ^ | Invoices debtors                     |                                  | e is fully payed                        |                    | ~                            |
| Shift report                  |   |                                      |                                  |                                         |                    |                              |
| Shifts report                 |   |                                      |                                  |                                         |                    |                              |
| Sales report                  |   |                                      |                                  |                                         |                    |                              |
| Orders                        |   |                                      |                                  |                                         |                    |                              |
| Invoices                      |   |                                      |                                  |                                         |                    |                              |
| DISH POS BI                   |   |                                      |                                  |                                         |                    |                              |
| <ිරු General                  | ~ |                                      |                                  |                                         |                    |                              |
|                               |   |                                      |                                  |                                         |                    |                              |
| Payment                       | ~ |                                      |                                  |                                         |                    |                              |
| ិក្នុ Self-service            | ~ |                                      |                                  |                                         |                    |                              |
|                               |   |                                      |                                  |                                         |                    |                              |
|                               |   |                                      |                                  |                                         |                    |                              |
|                               |   |                                      |                                  |                                         |                    |                              |
|                               |   |                                      |                                  |                                         |                    |                              |
|                               |   |                                      |                                  |                                         |                    |                              |
|                               |   |                                      |                                  |                                         |                    |                              |
|                               |   |                                      |                                  |                                         |                    |                              |
|                               |   |                                      |                                  |                                         |                    |                              |
|                               |   |                                      |                                  |                                         |                    |                              |
|                               |   |                                      |                                  |                                         |                    |                              |
|                               |   |                                      |                                  |                                         |                    |                              |

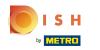

### • You can indicate that these open items will be handled externally.

| D I S H POS v2.49.0 |   | (V) Demo EN Video 🛈 Iocation HD Video | Demo English  |                    | 😚 DISH POS Tutorials | 🕠 Update ava  | ilable     | dish_en_vide | o@hd.digital $\vee$ |
|---------------------|---|---------------------------------------|---------------|--------------------|----------------------|---------------|------------|--------------|---------------------|
|                     |   |                                       |               |                    |                      |               |            |              |                     |
| « Minimize menu     |   | Invoices                              |               |                    |                      |               |            |              |                     |
| Ø Dashboard         |   |                                       |               |                    |                      |               |            |              |                     |
| <b>A</b>            |   | 📝 edit 🔁 refresh                      | All ages None | Reports Procedures |                      |               |            |              |                     |
| Articles            | ~ | Invoices clients                      | Order Da      | te                 |                      | Customer name | Age (days) | Amount       | Payable             |
|                     | ^ | Invoices debtors                      |               | Set Invoice to h   | andled externally    |               |            |              |                     |
| Shift report        |   |                                       |               |                    |                      |               |            |              |                     |
| Shifts report       |   |                                       |               |                    |                      |               |            |              |                     |
| Sales report        |   |                                       |               |                    |                      |               |            |              |                     |
| Orders              |   |                                       |               |                    |                      |               |            |              |                     |
| Invoices            |   |                                       |               |                    |                      |               |            |              |                     |
| DISH POS BI         |   |                                       |               |                    |                      |               |            |              |                     |
| ର୍ଚ୍ଚ General       | ~ |                                       |               |                    |                      |               |            |              |                     |
| Payment             | ~ |                                       |               |                    |                      |               |            |              |                     |
| └─ Self-service     | ~ |                                       |               |                    |                      |               |            |              |                     |
|                     |   |                                       |               |                    |                      |               |            |              |                     |
|                     |   |                                       |               |                    |                      |               |            |              |                     |
|                     |   |                                       |               |                    |                      |               |            |              |                     |
|                     |   |                                       |               |                    |                      |               |            |              |                     |
|                     |   |                                       |               |                    |                      |               |            |              |                     |
|                     |   |                                       |               |                    |                      |               |            |              |                     |
|                     |   |                                       |               |                    |                      |               |            |              |                     |
|                     |   |                                       |               |                    |                      |               |            |              |                     |
|                     |   |                                       |               |                    |                      |               |            |              |                     |
|                     |   |                                       |               |                    |                      |               |            |              |                     |
|                     |   |                                       |               |                    |                      |               |            |              |                     |

#### Press "ok" and the list is cleaned up. You can continue with the next debtor.

| D I S H POS v2.49.0                     |   | (V) Demo EN Video ① location HD Video D                            | emo English                                     | 😚 DISH POS Tutorials | 🕠 Update availab | e dish_en_v       | video@hd.digital \vee |
|-----------------------------------------|---|--------------------------------------------------------------------|-------------------------------------------------|----------------------|------------------|-------------------|-----------------------|
| « Minimize menu                         |   |                                                                    |                                                 |                      |                  |                   |                       |
| <ul> <li>Dashboard</li> </ul>           |   | Invoices                                                           |                                                 |                      |                  |                   |                       |
| Articles                                | ~ | Confirm × Are you sure the status of all                           | All ages None Reports Procedures Order Date Run | Debtor               | Customer name A  | Age (days) Amount | Payable               |
| Finances<br>Shift report                | ^ | outstanding items of this<br>customer/debtor should be<br>changed? |                                                 |                      |                  |                   |                       |
| Shifts report<br>Sales report<br>Orders |   | Cancel                                                             |                                                 |                      |                  |                   |                       |
| Invoices                                |   |                                                                    |                                                 |                      |                  |                   |                       |
| DISH POS BI                             |   |                                                                    |                                                 |                      |                  |                   |                       |
| ැහි General                             | ~ |                                                                    |                                                 |                      |                  |                   |                       |
| Payment                                 | ř |                                                                    |                                                 |                      |                  |                   |                       |
| ិ្ញ Self-service                        | ~ |                                                                    |                                                 |                      |                  |                   |                       |
|                                         |   |                                                                    |                                                 |                      |                  |                   |                       |
|                                         |   |                                                                    |                                                 |                      |                  |                   |                       |
|                                         |   |                                                                    |                                                 |                      |                  |                   |                       |
|                                         |   |                                                                    |                                                 |                      |                  |                   |                       |
|                                         |   |                                                                    |                                                 |                      |                  |                   |                       |
|                                         |   |                                                                    |                                                 |                      |                  |                   |                       |

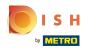

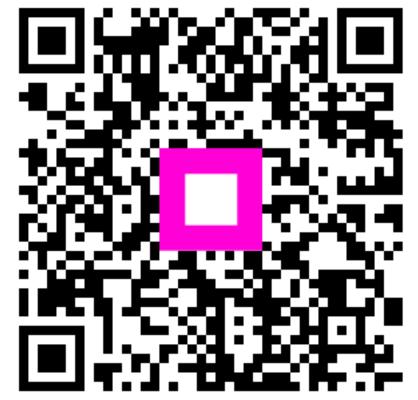

Scan to go to the interactive player